# AutoCAD Crack License Key Full Free Download [Updated]

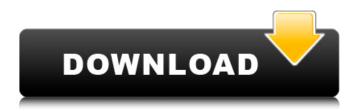

# AutoCAD Crack Activator Free Download [Updated-2022]

AutoCAD For Windows 10 Crack History The AutoCAD history is extremely complex and long, starting from 1970 and ending with version 2014. It has dozens of different releases. More on History of AutoCAD (including names and symbols) here. AutoCAD history before 1998 is mostly included in early versions, and in most cases it is non-trivial to retrieve the changes made in older versions. Those changes are usually not backwards-compatible and in many cases not even documented. Many users may still rely on old versions. This section of AutoCAD history is provided as a reference only, and is not considered to be accurate. AutoCAD Version History From: AutoCAD R14.0 to AutoCAD R13.0 (1998) This was the first major version after the complete rewrite of the code, including the removal of many major features. AutoCAD 2001 (released in 2000) was the first version to support the.dwg files as the native file format. This version was the first to be released as a service only. The following features were removed: Draw, Trace, and eTrace - now there is Draft and/or Place; Astro Calc - now there is AstrCAD; Geometric Modeling - now there is Geometric Modeling; Plotting – now there is ePlot; AutoCAD Communication – now there is Chat; Rapid Manufacturing - now there is Real Manufacturing; Drawing Options - now there is Options; AronBlocks - now there is Draw Arrays and Arrays; After Effects - now there is AutoCAD LT; AutoCAD Revit - now there is Revit and Revit Architecture; PostScript - now there is XML-based native postscript; AutoCAD Map 3D - now there is AutoCAD LT Map 3D; AutoCAD Map - now there is AutoCAD LT Map; AutoCAD LT - now there is AutoCAD LT (Free edition); Mastercam - now there is Autodesk Mastercam; Mastercam 3D - now there is Autodesk Mastercam 3D; AutoCAD DFM - now there is Autodesk DFM: AutoCAD Mechanical - now there

## AutoCAD Crack

Components AutoCAD 2014 introduced a new top-level graphic window, named the command window, to take the place of the Application window. A selection of basic shapes, including the human and geometrical shapes were added to the palette. Introduced a new type of inter-document links, splines, enabling objects to be drawn from one drawing to another. Customizable 3D views, as well as integrated 3D graphics were introduced. Autodesk Softimage 3D was incorporated into AutoCAD. AutoCAD's capability of printing from the drawing window has been improved to include text, tables, and plots. The ability to print an entire drawing was introduced. A number of major issues with the initial implementation of the drawing functionality were resolved, such as the creation of static bitmap and vector drawings, the ability to export a drawing, and the proper rendering of text and line objects. The ability to perform light and shadow projections was introduced. The ability to print images from a drawing was added. Many popular enhancements were made to the drafting and 3D capabilities in version 2014. It included the following: The ability to import and export image types has been expanded to include vector, raster, BMP and TIFF image formats. AutoCAD 2013 added the ability to export one drawing to multiple formats and to import the same formats into a drawing. The ability to export to a variety of file types was also expanded. Other features added in 2013 include improved handling of text strings, undo/redo, tagged objects, brushes, selection-style editing tools, and drawing constraints. The ability to merge drawings was added. A number of enhancements were introduced to 2010's foundation. The following are some of the additions: Using Xrefs, one can export a series of drawings as a single unit. The Text Wrapping tool was improved. The ability to apply a transformation to any drawing was added. The ability to export and import a linked folder of drawings. The ability to display a particular view of a single drawing on several monitors. The ability to label objects while in object snap mode. Drawing tools were improved in 2010, including the ability to change the default view to "Drafting View" from the command line. Introduced the ability to select a collection of objects, with a single selection command. Introduced the ability to use a graduated Hatching tool ca3bfb1094

# AutoCAD Crack+

Open Autodesk autocad and open the document that you want to crack. Open your document, and then click to the "file menu" and select "view" In the dialog box that opens, click on the icon of the "autocad" toolkit. Click on the "menu" icon, then "keygen", then "insert". Then, you will see a prompt box to type a code. Type the code that is assigned to you (in my case it is "3609852") and click on "ok". The script will now start to crack it. This process usually will take several hours, but if you don't find your codes in the script after that, you can stop the script. In the dialog box that you see, there is a link to all the codes, so, if you find that you do not have the code assigned to you, you can click on "view all". The script will show you a list of all the codes for the software. Click on "found!" and the script will continue to find all the codes assigned to you. Some possible errors to look out for: \* The script may have crashed \* Your internet connection may be bad. \* Try using a different location or better Internet connection. The keygen will open this dialog box: How to use the cracked version of Autocad To install the cracked version of Autocad, follow these instructions: 1. Open Autodesk Autocad and select 'Installer' from the menu. 2. Follow the installation wizard. 3. It will ask you to select your license key. For this, you must use the same key you used to crack Autocad. 4. Click on 'Open' to start the installation. 5. Follow the installation wizard to install the cracked version of Autocad. By using the Autocad cracked version you are violating Autodesk's intellectual property rights. If you would like to get your Autocad cracked version please contact me. Cracked file Attached the cracked file of Autocad. CrackMeer Step 7: Hack Autocad To crack your autocad, you will need a keygen, crack for Autocad, windows operating system and your internet connection. Please do not remove this information, we need it to

#### What's New In?

Interactive Markups: Set parameters for your designs interactively. Working with parametric constraints, you can set complex constraints with just a few clicks. For example, you can scale a drawing and simultaneously make sure it stays centered on a construction site while staying the same size. (video: 1:06 min.) Markup Expansion: Replace any existing drawing that's marked up with a new model, and with the click of a button, add any existing text and editing to the new drawing. (video: 1:21 min.) Improvements to Architecture: GeomScript: With GeomScript, you can control the modeling of building envelopes. With two new tools, you can snap a building envelope to a city map, or use city maps to generate building information models. (video: 2:10 min.) Improved Quick Access: Show your most used tools as icons in the Quick Access toolbar. When you are in the Edit tab, you'll see a new Quick Access dropdown menu that gives you access to most of your commonly used tools. (video: 1:42 min.) Improved System-Based Drawing Manager: Save or export a drawing as a PDF or DWF file, and print to any printer on your network, anywhere from the web, or any other networked computer. Now you can print from your desktop and print to networked printers like USB printers and multifunction devices on your network. (video: 2:36 min.) Auto-Fill option: Save time by automatically generating a number of entities, such as default views, linetypes, colors, and symbols when you create a new drawing. Auto-Shape: Create standard shapes in your drawings automatically. Start with your most used geometrical shapes, and then you can create more complex shapes to make specific points or complete models from a single sketch. Advanced layers: Create custom layers to organize your drawings by drawing style, drawing name, drawing type, and many other parameters. Actions, Controls, and Customization: Create custom actions with the Action Settings dialog box. You can create custom buttons on the ribbon or Quick Access toolbar, and configure many settings for your actions. (video: 1:43 min.) Structure and Drawing: Easily manage blocks and entity sets in your drawings. You can create custom sets of

# System Requirements:

Mac OS X: 10.4 or later Windows: XP, Vista, 7, 8, 8.1, 10 Linux: Ubuntu 8.10 or later, Fedora 8.10 or later Web Browsers: Safari 3.2.1+ Google Chrome 12.0.742.91+ Firefox 3.6.13+ Internet Explorer 9+ Opera 11.52+ Aurora

https://www.svnergytherm.com/wp-content/uploads/2022/07/chaihard.pdf https://l1.intimlobnja.ru/autocad-2021-24-0-crack-download-april-2022/ https://sayafmcg.com/wp-content/uploads/2022/07/AutoCAD Crack License Key 3264bit.pdf https://iamstudent.net/wp-content/uploads/2022/07/AutoCAD-46.pdf https://www.almawomenboutique.com/autocad-2023-24-2-crack-free-2022/ https://crystalshine.eu/wp-content/uploads/2022/07/anasulr.pdf https://grxgloves.com/wp-content/uploads/2022/07/AutoCAD-8.pdf https://aapanobadi.com/wpcontent/uploads/2022/07/AutoCAD Crack Torrent For Windows Updated.pdf http://onemorelure.com/wire-baits/buzzbaits/autocad-20-1-crack-download-updated/ https://vincvaviation.com/autocad-23-1-crack-keygen-full-version/ http://www.giffa.ru/who/autocad-crack-free-for-pc-latest-2/ https://lerochlab.fr/wp-content/uploads/2022/07/helgill.pdf https://weltverbessern-lernen.de/wp-content/uploads/2022/07/AutoCAD-41.pdf https://www.shopizzo.com/wp-content/uploads/2022/07/olivinno-3.pdf http://www.ecomsrl.it/?p=46907 https://buyliveme.com/wp-content/uploads/2022/07/AutoCAD Crack With Full Keygen Latest.pdf http://dealskingdom.com/autocad-23-0-crack-2022/ http://orakprecast.net/40073.html https://www.cooks.am/wp-content/uploads/2022/07/AutoCAD Crack 2022Latest.pdf https://captainseduction.fr/autocad-2021-24-0-for-pc/